## Package 'Interatrix'

December 4, 2020

Type Package Title Compute Chi-Square Measures with Corrections Version 1.1.3 Author Aurélie Siberchicot, Eléonore Hellard, Dominique Pontier, David Fouchet and Franck Sauvage Maintainer Aurélie Siberchicot <aurelie.siberchicot@univ-lyon1.fr> Description Chi-square tests are computed with corrections. Depends  $R$  ( $>= 2.14$ ) Imports graphics, grDevices, MASS, stats, tcltk, tools, utils Suggests doParallel, foreach License GPL  $(>= 2)$ Encoding UTF-8 NeedsCompilation no Repository CRAN Date/Publication 2020-12-04 09:40:05 UTC

### R topics documented:

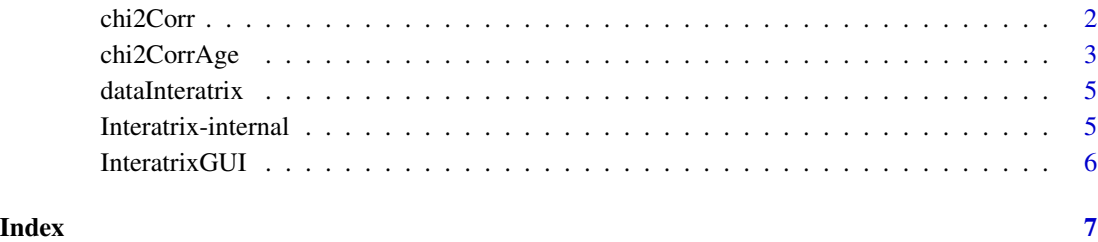

#### Description

This function implements a method to correct for shared risk factors in the search for interactions. It provides the observed chi-square value, a measure of association between two parasites, and simulates bootstrapped data taking risk factors into account.

#### Usage

```
chi2Corr(formula, data.obs, namepara1, namepara2, nsimu)
```
#### Arguments

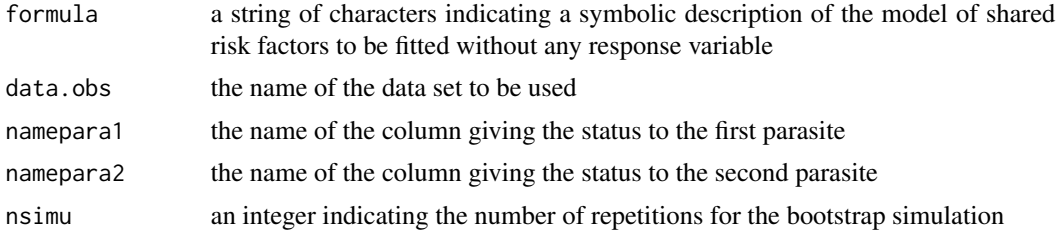

#### Value

The value returned is a list containing:

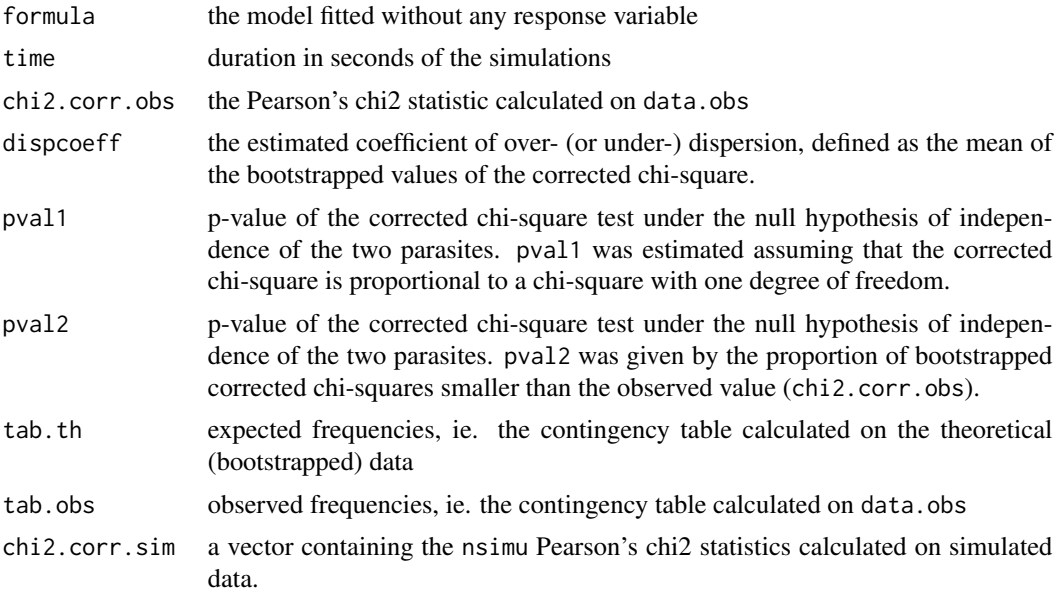

The distribution of the bootstrapped corrected chi-squares (an histogram) is also provided.

#### <span id="page-2-0"></span>chi2CorrAge 3

#### Note

pval2 is better than pval1 but requires running enough simulations, wich may be long in some cases. pval1 allows working with smaller numbers of simualtions when simulation times are too long.

#### References

True versus False Parasite Interactions: A Robust Method to Take Risk Factors into Account and Its Application to Feline Viruses. Hellard E., Pontier D., Sauvage F., Poulet H. and Fouchet D. (2012). PLoS ONE 7(1): e29618. doi:10.1371/journal.pone.0029618.

#### Examples

```
## Not run:
 library(Interatrix)
 data(dataInteratrix)
 res1 <- chi2Corr("F1+F2*F3+F4", dataInteratrix, "Parasite1", "Parasite2", 500)
```
## End(Not run)

chi2CorrAge *Searches for parasite interactions taking the cumulative effect of age and other risk factors into account.*

#### Description

This function implements a method to correct for the cumulative effect of age and for other potentially confounding risk factors in the search for interactions. It provides the observed chi-square value, a measure of the association between two parasites, and simulates bootstrapped data taking risk factors into account.

#### Usage

```
chi2CorrAge(formula, data.obs, namepara1, namepara2, nameage, w1, w2, mort, a,
nsimu, nbcore = 3)
```
#### Arguments

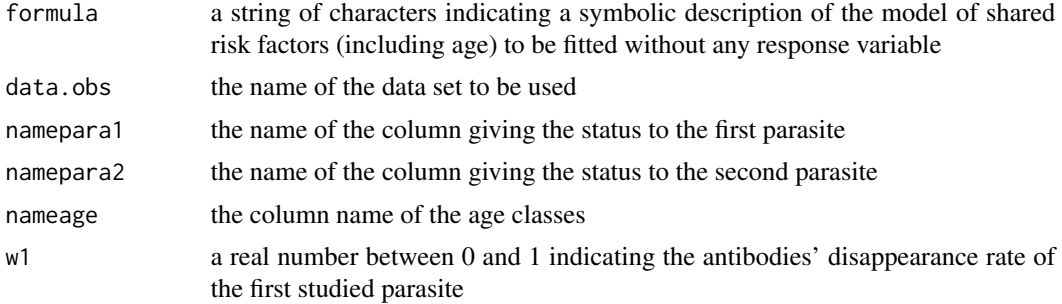

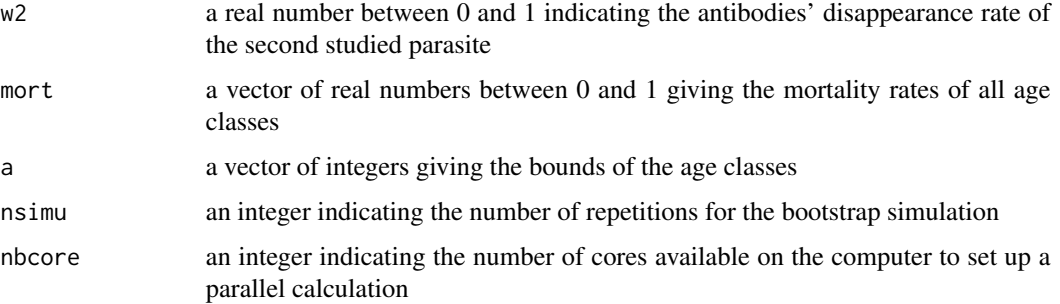

#### Value

The value returned is a list containing:

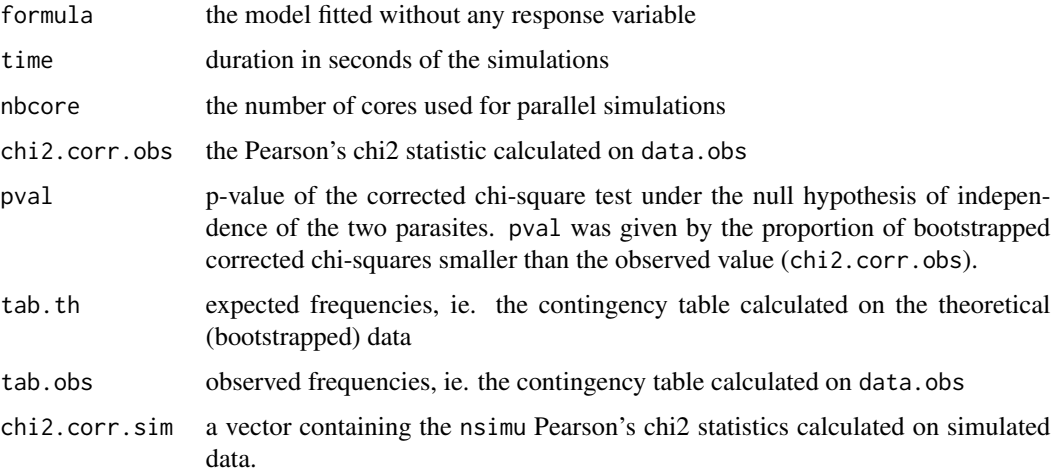

The distribution of the bootstrapped corrected chi-squares (an histogram) is also provided.

#### References

Unknown age in health disorders: a method to account for its cumulative effect and an application to feline viruses interactions. Hellard E., Pontier D., Siberchicot A., Sauvage F. and Fouchet D. (2015). Epidemics 11: 48-55. doi:10.1016/j.epidem.2015.02.004.

#### Examples

```
## Not run:
  library(Interatrix)
  data(dataInteratrix)
 res2 <- chi2CorrAge("F1+F2+AGE", dataInteratrix, "Parasite1", "Parasite2", "AGE", w1 = 0,
   w2 = 0, mort = c(0.2, 0.2, 0.2), a = c(0, 1, 2, 10), nsimu = 500, nbcore = 2)
```
## End(Not run)

<span id="page-4-0"></span>dataInteratrix *A generated data set for test*

#### Description

A generated data set provided to test the Interatrix package.

#### Usage

data(dataInteratrix)

#### Format

A data frame with 100 observations for the following variables:

F1 a numeric vector containing a factor with three modalities

F2 a numeric vector containing a continuous variable

F3 a numeric vector containing a factor with two modalities

F4 a numeric vector containing a continuous variable

Parasite1 a numeric vector containing the serological status to the first parasite

Parasite2 a numeric vector containing the serological status to the second parasite

AGE a numeric vector containing a factor with three modalities indicating the age classes

#### Examples

data(dataInteratrix)

Interatrix-internal *Internal functions for the Interatrix package.*

#### Description

Internal functions for the Interatrix package.

#### Details

 $list2ascii(x, file = paste(deparse(substitute(x)), ".txt", sep = ""))$ 

## internal functions for chi2Corr() and chi2CorrGUI() obsdata\_chi2corr(formula, data, name1, name2) chi2corrboot(data, formula, sero1, sero2) simudata\_chi2corr(formula, data, name1, name2, nbsimu, pvir1, pvir2, chi2corrobs)

## internal functions for chi2CorrAge() and chi2CorrAgeGUI()

<span id="page-5-0"></span>SensTransMatrix(para, listmodel, rate, agenum, a) EstimParam(paranum, rate, listmodel, agenum, v0, tol =  $0.00000001$ , maxit =  $50000$ , a, mort) ModelClass(para, formula, data, agemax, nameage) calcInfectProba(data, formula, namepara1, namepara2, nameage, w1, w2, mort, a, v0para1, v0para2) obsdata\_chi2corrage(formula, data, name1, name2, nameage, w1, w2, mort, a, v0para1, v0para2) simudata\_chi2corrage(formula, data, name1, name2, nameage, w1, w2, mort, a, v0para1, v0para2, matprobainfect)

InteratrixGUI *Function to start the graphical interface*

#### Description

This function opens a graphical interface and helps step by step to compute corrected chi-square tests.

#### Usage

InteratrixGUI()

#### Value

A first interactive graphical interface is opened to choose between two methods. When all parameters are defined by the user, simulation results are printed to the R console, saved in a file and plotted as an histogram.

# <span id="page-6-0"></span>Index

∗ datasets dataInteratrix, [5](#page-4-0) ∗ hplot chi2Corr, [2](#page-1-0) chi2CorrAge, [3](#page-2-0) InteratrixGUI, [6](#page-5-0) ∗ htest chi2Corr, [2](#page-1-0) chi2CorrAge, [3](#page-2-0) InteratrixGUI, [6](#page-5-0) ∗ interface chi2Corr, [2](#page-1-0) chi2CorrAge, [3](#page-2-0) InteratrixGUI, [6](#page-5-0) ∗ print chi2Corr, [2](#page-1-0) chi2CorrAge, [3](#page-2-0) InteratrixGUI, [6](#page-5-0) ∗ utilities Interatrix-internal, [5](#page-4-0) calcInfectProba *(*Interatrix-internal*)*, [5](#page-4-0) chi2Corr, [2](#page-1-0) chi2CorrAge, [3](#page-2-0) chi2corrboot *(*Interatrix-internal*)*, [5](#page-4-0) dataInteratrix, [5](#page-4-0) EstimParam *(*Interatrix-internal*)*, [5](#page-4-0) Interatrix-internal, [5](#page-4-0) InteratrixGUI, [6](#page-5-0) list2ascii *(*Interatrix-internal*)*, [5](#page-4-0) ModelClass *(*Interatrix-internal*)*, [5](#page-4-0) obsdata\_chi2corr *(*Interatrix-internal*)*, [5](#page-4-0) obsdata\_chi2corrage *(*Interatrix-internal*)*, [5](#page-4-0)

```
SensTransMatrix (Interatrix-internal), 5
simudata_chi2corr
        (Interatrix-internal), 5
simudata_chi2corrage
        (Interatrix-internal), 5
```